Документ подписан простой электронной подписью Информация о владельце: ФИО: Алейник Станислав Николаевич Должность: Ректор Дата подписания: 04.04.2024 22:13:52 Уникальный программный ключ: 5258223550ea9fbeb23726a1609b644b33d8986ab6255891f288f913a1351fae

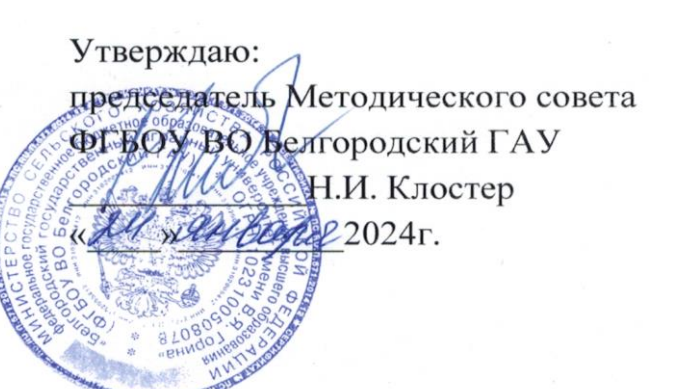

## **Учебный план по дополнительной общеразвивающей программе Пользователь графического редактора «Компас 3D»**

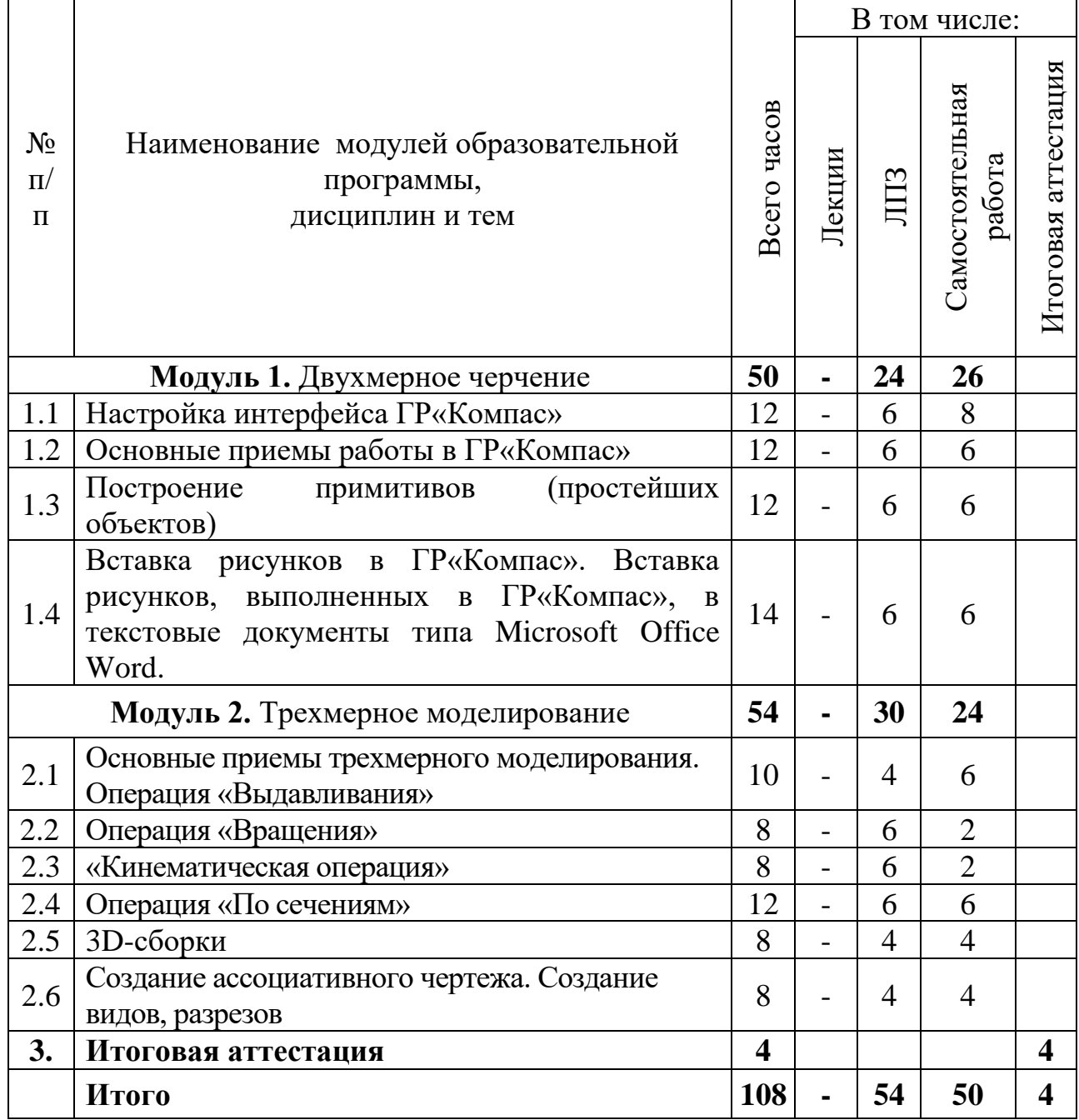